**ATELIER FORMATION MCS**

# **Vérification de la conformité sémantique des documents médicaux CDAr2**

**Thierry DART**

**21 avril 2016**

# 

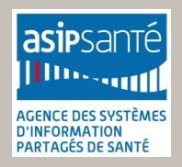

**ATELIER FORMATION MCS**

# **Vérification de la conformité sémantique des documents médicaux CDAr2**

21/04/2016

Sommaire

- A. Pourquoi ?
- B. Comment ?
- C. Cas pratiques : testContenuCDA

# 

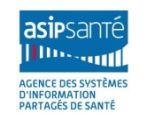

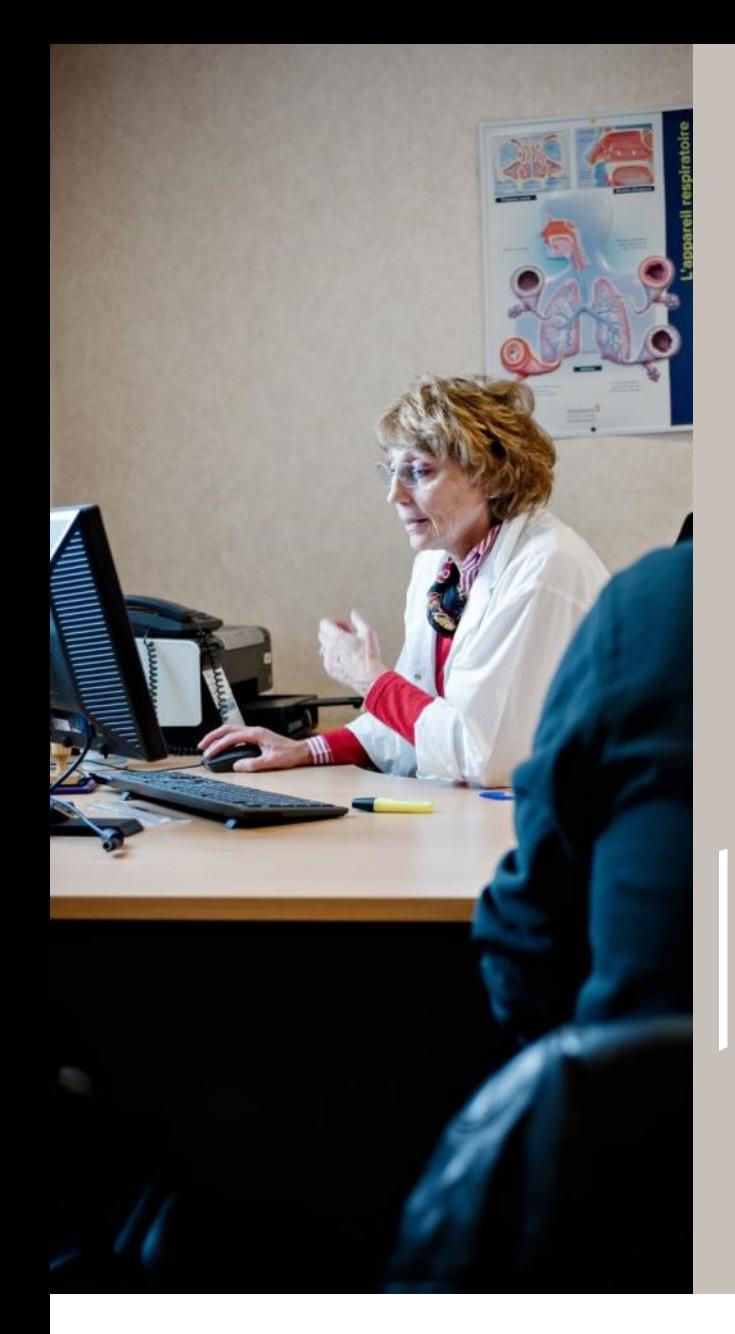

**CHAPITRE A** 

# **Pourquoi?**

# 

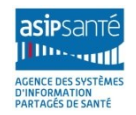

Interopérabilité sémantique - conformité CDA · 3

# **Clinical Document Architecture release 2 (CDA R2) POURQUOI ?**

**Dialecte XML développé par l'organisation Health Level 7 International (HL7) et reconnu par l'ISO** *(ISO/HL7 27932:2009 Data Exchange Standards -- HL7 Clinical Document Architecture, Release 2)* **dédié aux documents de santé électroniques véhiculant les données médicales**

#### • **Un modèle s'appuyant sur:**

 un modèle d'information du message restreint R-MIM (Restricted Message Information Model) dérivé du modèle d'information de référence RIM HL7 (Reference Information Model)

#### • **Un schéma xml unique: CDA.xsd**

- Validation de tout document XML conforme au standard
- base des modèles des documents de santé spécifiés dans les profils IHE et dans les spécifications d'interopérabilité du CI-SIS:
	- $\checkmark$  ensemble de contraintes appliquées au standard CDA
		- sur la structure et sur les vocabulaires codés employés
		- validées à l'aide d'un schématron (ISO/IEC 19757-3)

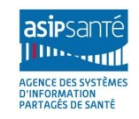

#### **POURQUOI ?**

## **Pourquoi contrôler les contenus ?**

#### • **S'assurer que les documents CDA:**

- **sont visualisables correctement**
	- Conformité sémantique (structure et jeux de valeurs) au volet « Structuration minimale »
- **possèdent des métadonnées cohérentes par rapport à leur contenu**
	- Conformité sémantique au volet « Structuration minimale »
- **s'ils sont structurés en niveau 3, comportent des données structurées exploitables correctement par les LPS ayant implémenté le modèle dont ils se réclament**
	- Conformité sémantique (structure et jeux de valeurs) au volet « Structuration minimale »
	- Conformité sémantique au volet de contenu spécifiant le modèle de document structuré

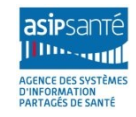

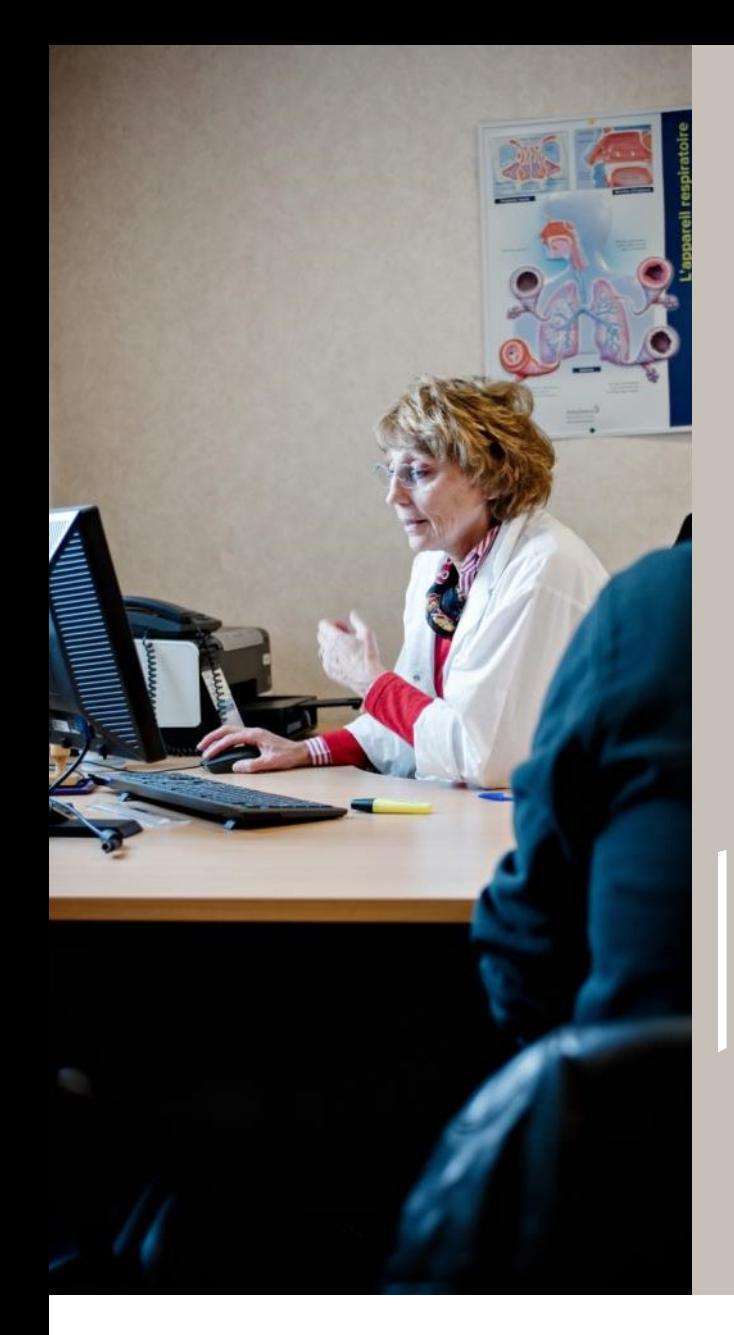

**CHAPITRE B** 

# **Comment?**

# 

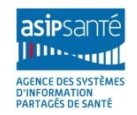

Interopérabilité sémantique - conformité CDA · 6

#### **Deux outils complémentaires pour vérifier la conformité COMMENT ?**

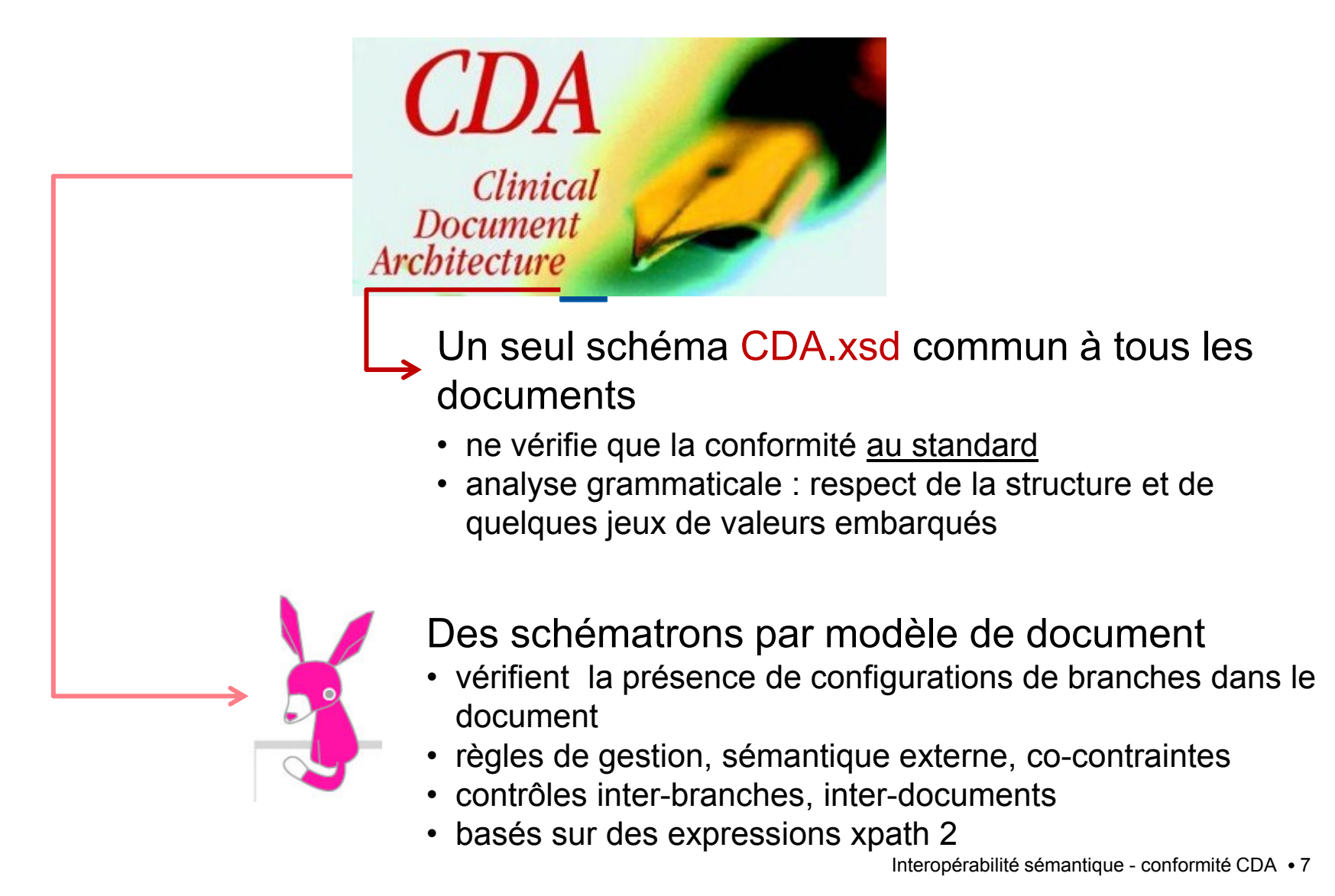

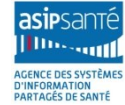

# **« Cascade » pour vérifier la conformité**

#### • **Le document est-il un document XML bien formé ?**  • **Éditeur XML, parseur**

• **Le document est-il valide pour le dialecte CDAr2 ?** 

• **Un schéma XML unique: « CDA.xsd »**

#### • **Le document est-il conforme au « volet structuration minimale » ?**

• **Un schématron commun à tous les volets de contenu : « CI-SIS\_StructurationCommuneCDAr2.sch »**

#### • **Le document est-il conforme au volet de contenu dont il se réclame ?**

#### • **Des schématrons métier par volet de contenu : « CI-SIS\_[Volet]\_[Fiche].sch »**

- Modèles de section et d'entrée (templateId, code , modèles d'entrée utilisés par section, …)
- Cardinalités des sections et des entrées
- Jeux de valeurs

• **Attention: certaines règles métier du volet de contenu ne peuvent être vérifiées par ces méthodes** 

<?xml version="1.0" encoding="UTF-8"?> <?xml-stylesheet type="text/xsl" href="c <ClinicalDocument xmlns="urn:hl7-org:v3" xmlns:xsi="http://www.w3.org/2001/XM" <realmCode code="FR"/> <typeId root="2.16.840.1.113883.1.3"

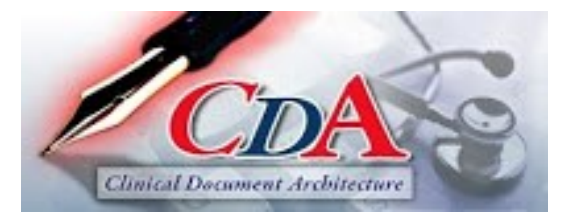

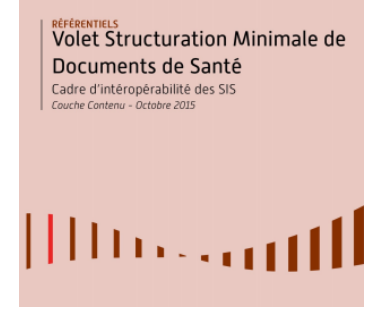

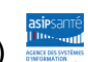

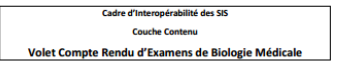

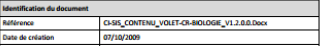

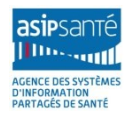

# **ClinicalDocument/effectiveTime**

#### **CDA.xsd vérifie**

- que l'élément obligatoire <effectiveTime> est présent juste devant l'élément <confidentialityCode>, lui aussi obligatoire ;
- est vide ou contient une chaîne de chiffres avec une éventuelle time zone, ou contient un nullFlavor.

#### **Le schématron CI-SIS\_StructurationCommune.sch vérifie**

- que la date et l'heure sont cohérentes (pas de mois > 12, de jour > 31, d'heure > 24) ;
- que si une heure est présente, la timezone contient exactement 4 chiffres ;
- que l'attribut nullFlavor n'est pas utilisé.

<effectiveTime value="20081988094914+0100"/>

<effectiveTime nullFlavor="MSK"/>

<effectiveTime/>

3 exemples conformes au schéma CDA.xsd mais non conformes au schématron CI-SIS **Structuration** Commune.sch

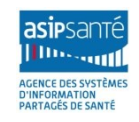

#### **Exemple 2 :** *corps non xml encapsulant une pièce encodée en base 64* **COMMENT ?**

# **nonXMLBody/text**

#### **CDA.xsd vérifie**

• que l'élément <nonXMLBody> s'il est présent, possède un élément fils <text> obligatoire.

#### **Le schématron CI-SIS\_StructurationCommuneCDAr2.sch vérifie que <text> possède deux attributs :**

- mediaType : {image/jpeg, image/tiff, text/rtf, text/plain, application/pdf}
- representation="B64"

<text mediaType="text/doc" representation="B64">

<text mediaType="application/pdf" representation="B6">

<text>

3 exemples conformes au schéma CDA.xsd mais non conformes au schématron CI-SIS **Structuration** Commune.sch

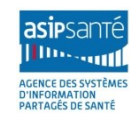

**Exemple 3 :** *valeurs conformes des éléments sources des métadonnées* **COMMENT ?**

**author/assignedAuthor/code - >authorSpecialty**

```
documentationOf/…/standardIndustryClassCode -
>practiceSettingCode
```
**CDA.xsd vérifie que ces éléments optionnels, s'ils existent, sont à la bonne place.**

**Le schématron CI-SIS\_StructurationCommuneCDAr2s.sch vérifie qu'ils sont renseignés avec une valeur appartenant bien au jeu de valeur défini.**

<standardIndustryClassCode code="AMBULATOYRE" displayName="Ambulatoire" codeSystem="1.2.250.1.213.1.1.4.9"/>

<standardIndustryClassCode nullFlavor= " NAV "/>

<assignedAuthor> <id root="1.2.250.1.71.4.2.1" extension="801234567897"/> <code code="G15\_10/C019" codeSystem="1.2.250.1.213.1.1.4.5"/>

3 exemples conformes au schéma CDA.xsd mais non conformes au schématron CI-SIS\_ **Structuration** Commune.sch

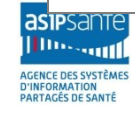

# **Sémantiquement :**

### **un ensemble de « patterns » à activer**

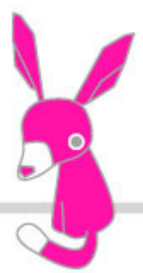

**chaque pattern est une liste de règles dont chacune est associée à un contexte, c'est-à-dire à une configuration de branche (structurelle et sémantique) du document à contrôler**

**chaque règle contextuelle contient une liste d'assertions dont chacune va contrôler la présence et la valeur d'éléments et d'attributs dans ou autour de la branche qui a déclenché la règle, voire par rapport à d'autres éléments d'un document extérieur.**

À la différence du schéma XML, le schématron ne fait pas une analyse grammaticale, mais une succession de contrôles ciblés :

- de contenus (attributs/éléments)
- de cohérence inter-branches
- de cohérence inter-documents

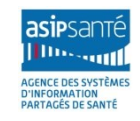

asi santé Шn. **SOUTH AGENCE DES SYSTÈMES** D'INFORMATION<br>PARTAGÉS DE SANTÉ

# **Qu'est-ce qu'un schématron ?**

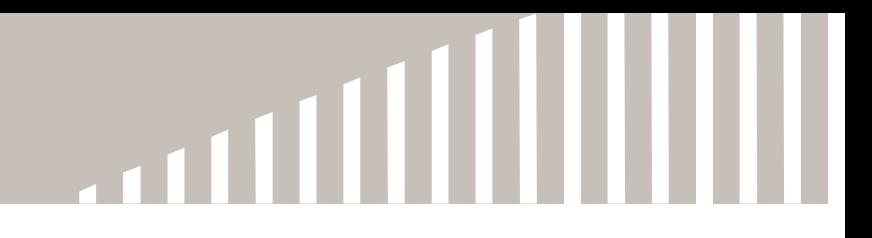

# **Concrètement :**

**un fichier xml avec une extension .sch, et un ensemble de sous-fichiers .sch à inclure.**

**suivant la norme ISO/IEC 19757-3 (en accès libre) [www.schematron.com](http://www.schematron.com/)**

**compilables en une feuille de transformation XSLT 2**

**dont l'application au document à vérifier produit un rapport SVRL, listant ses nonconformités.**

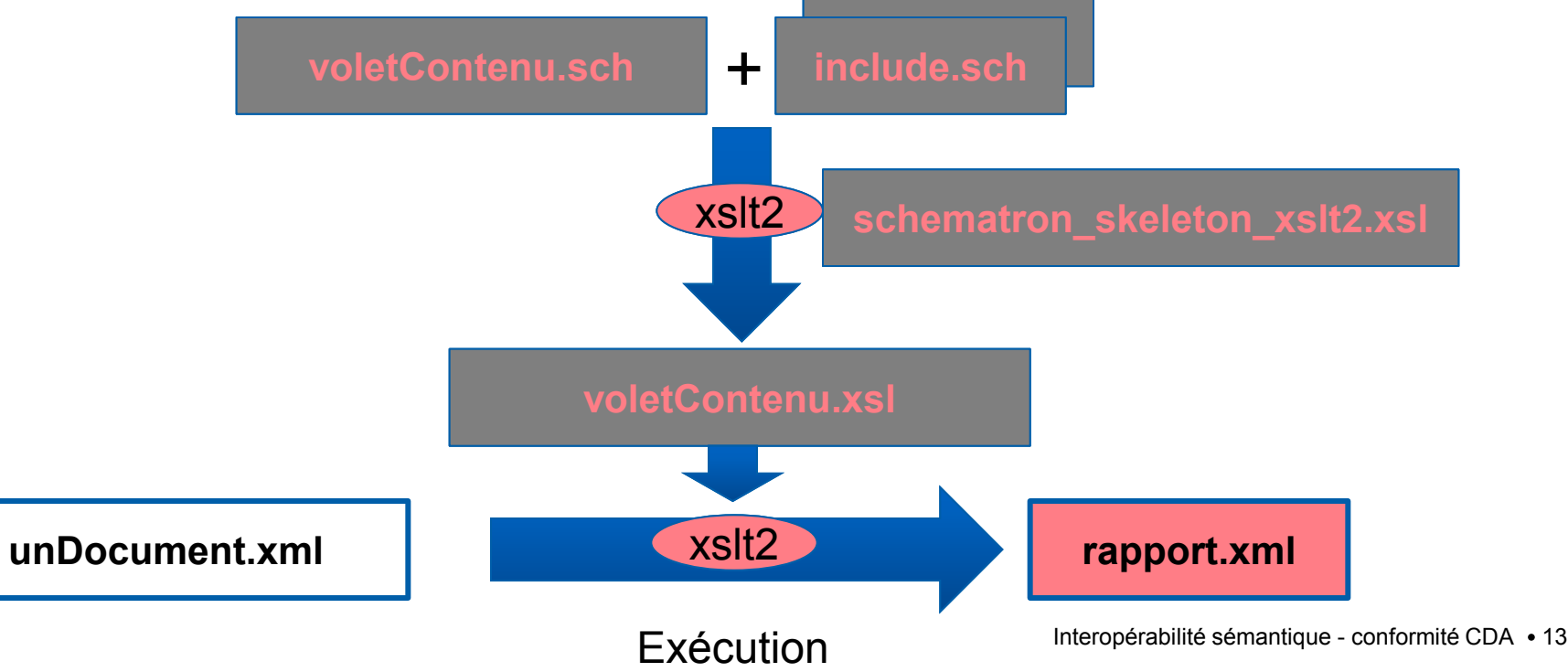

# **Inclus dans les ateliers XML : XMLspy, oXygen … exécution interactive**

**Autonome : SAXON** 

**exécutable depuis la ligne de commande, ou depuis une appli via API pour plateformes Java (Linux, Windows, MacOSx …) et .NET composition :**

- **un processeur XSLT 2.0**
- **un processeur XPath 2.0**
- **un processeur Xquery 1.0**
- **un processeur de schéma XSD 1.0 et 1.1**
- **des librairies d'extensions (date time, math, …)**
- **3 conditionnements disponibles :**
	- **•Saxon-HE : open source → inclus dans la diffusion du CI-SIS**
	- **Saxon-PE (professional edition)**
	- **Saxon-EE (enterprise edition)**

[http://www.saxonica.com/download/opensource.xml](http://www.saxonica.com/download/opensource.xml*) <https://sourceforge.net/projects/saxon/>

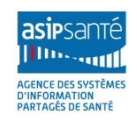

#### **Les 3 éléments fondamentaux du standard schematron COMMENT ?**

'INFORMATION<br>ARTAGÉS DE SANTÉ

- **<pattern> : un ensemble identifié et activable de règles contextuelles**
- **<rule> : une règle contextuelle (déclenchée par la reconnaissance d'un contexte dans le document analysé) comportant un ensemble d'assertions sur la branche sélectionnée**
- **<assert> : la vérification d'une contrainte sur la branche sélectionnée, et le message d'erreur à déclencher dans le rapport si la contrainte n'est pas vérifiée**

```
<br />pattern xmlns="http://purl.oclc.org/dsdl/schematron" id="patientId">
    <p>
        Vérification de la conformité au CI-SIS :
        l'INS-C doit être une chaîne de 22 chiffres
    \langle p \rangle<rule_context="cda:ClinicalDocument/cda:recordTarget/cda:patientRole/cda:id">
        <assert test="
             (groot = $0IDINS-C$ and string-length(Bextension) = 22$ and number(Bextension) <math>g(t; 1)</math>or (@root != $0IDIMS-c)">
            Erreur de conformité CI-SIS : L'INS-c doit contenir une chaine de 22 chiffres
             (valeur trouvée dans le document : <value-of select="./cda:id/@extension"/>)
        </assert>
    \langle/rule>
</pattern>
 Illustratio
```
a<br>Il

```
<schema xmlns="http://purl.oclc.org/dsdl/schematron"
    defaultPhase="latotale"
    xmlns: cda="urn:hl7-org:v3" queryBinding="xslt2"
    xmlns:xsi="http://www.w3.org/2001/XMLSchema-instance"
    schemaVersion="CI-SIS StructurationCommuneCDAr2.sch">
```

```
<phase id="latotale">
    <active pattern="variables"/>
    <p>Vérification complète de la conformité au CI-SIS</p>
    <active pattern="addr"/>
    <active pattern="administrativeGenderCode"/>
    \leactive pattern="assignedEntity"/>
    <active pattern="authenticatorName"/>
    <active pattern="authorPersonName"/>
    <active pattern="authorSpecialty"/>
    <active pattern="authorTime"/>
    <active pattern="documentCode"/>
    <active pattern="documentEffectiveTime"/>
    <active pattern="healthcareFacilityTypeCode"/>
    Cactive nattern="informant&ssignedPersonMame"/>
```
T

# **Jeux de valeurs (SVS.xsd)**

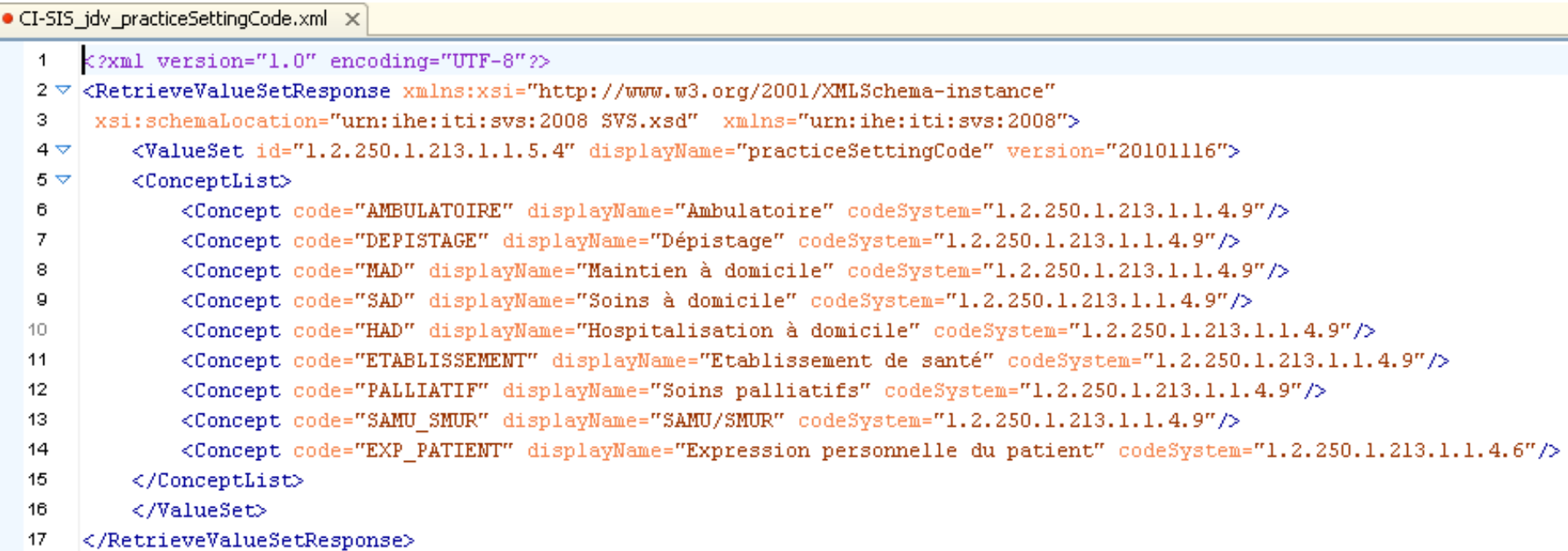

Prépare l'utilisation du profil IHE **SVS** pour diffuser les jeux de valeurs

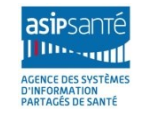

#### **Vérification d'un élément codé par rapport à un jeu de valeurs COMMENT ?**

```
xmlns:svs="urn:ihe:iti:svs:2008">
   <p>Conformité d'un élément codé obligatoire par rapport à un jeu de valeurs du CI-SIS</p>
   <rule context="$xpath elt">
       <let name="att code" value="@code"/>
       <let name="att codeSystem" value="@codeSystem"/>
       <let name="att displayName" value="@displayName"/>
       <assert test="(
           (@code and @codeSystem and @displayName) or
           ($nullFlavor and
           (@nullFlavor='UNK' or @nullFlavor='NASK' or @nullFlavor='ASKU' or @nullFlavor='NAV' or @nullFlavor='MSK'))
           )">
           Erreur de conformité CI-SIS : L'élément "<value-of select="$vue elt"/>" doit avoir ses attributs
           @code, @codeSystem et @displayName renseignés, ou un nullFlavor autorisé.
       </assert>
       <assert test="@nullFlavor or
                   (document($path_jdv)//svs:Concept[@code=$att_code_and_@codeSystem=$att_codeSystem])">
           Erreur de conformité CI-SIS : L'élément <value-of select="$vue_elt"/>
           [<value-of select="$att code"/> : <value-of select="$att displayName"/> :
           <value-of select="$att codeSystem"/>]
           doit faire partie du jeu de valeurs <value-of select="$path jdv"/>.
       </assert>
   </rule>
</pattern>
```
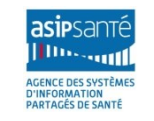

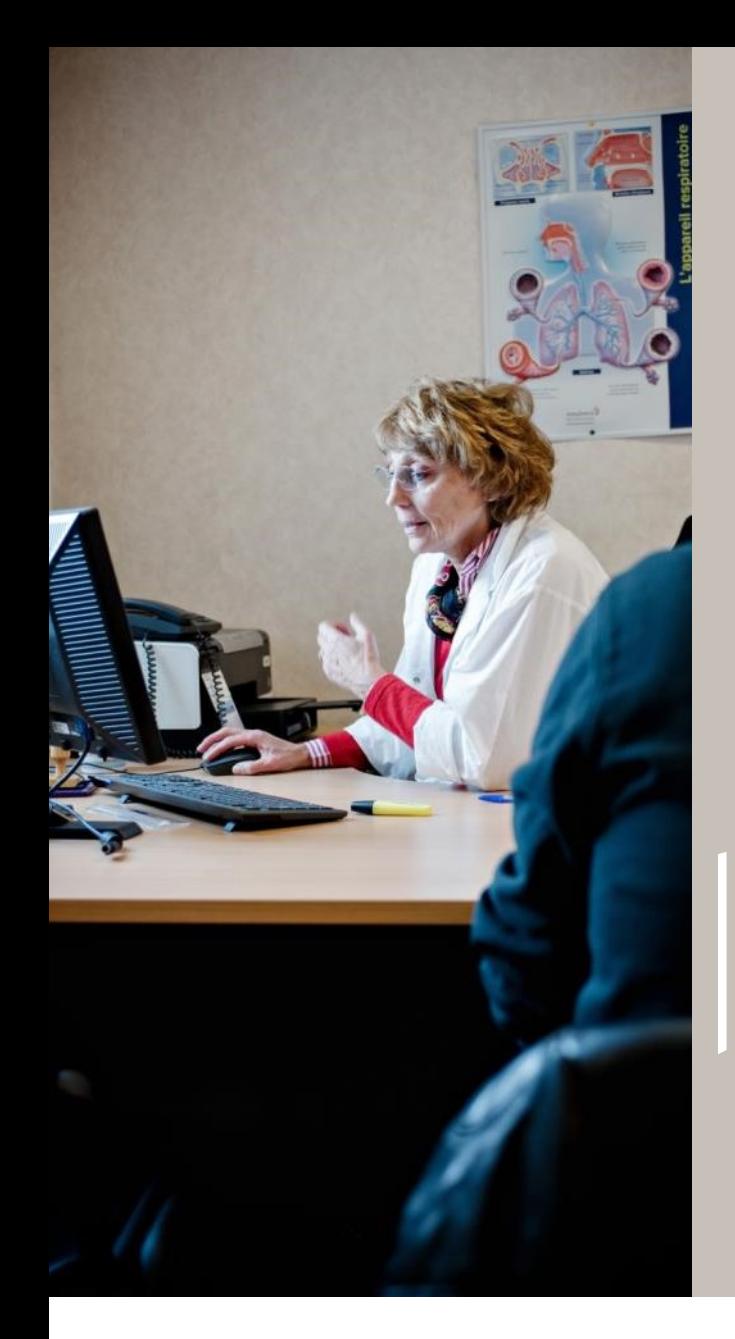

**CHAPITRE C** 

# **Cas pratiques:** testContenuCDA

# 

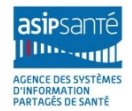

Interopérabilité sémantique - conformité CDA · 19

## **testContenuCDA**

#### • **Espace de publication CI-SIS – Couche Contenus Métiers**

- **[http://esante.gouv.fr/services/referentiels/ci](http://esante.gouv.fr/services/referentiels/ci-sis/espace-publication/contenus-metiers)[sis/espace-publication/contenus-metiers](http://esante.gouv.fr/services/referentiels/ci-sis/espace-publication/contenus-metiers)**
- **Annexes & outils: testcontenucda\_[Date].zip**
- Exemples CDAr2
- Schéma CDA.xsd
- **Schématrons**
- Feuilles de style
- Jeux de valeurs

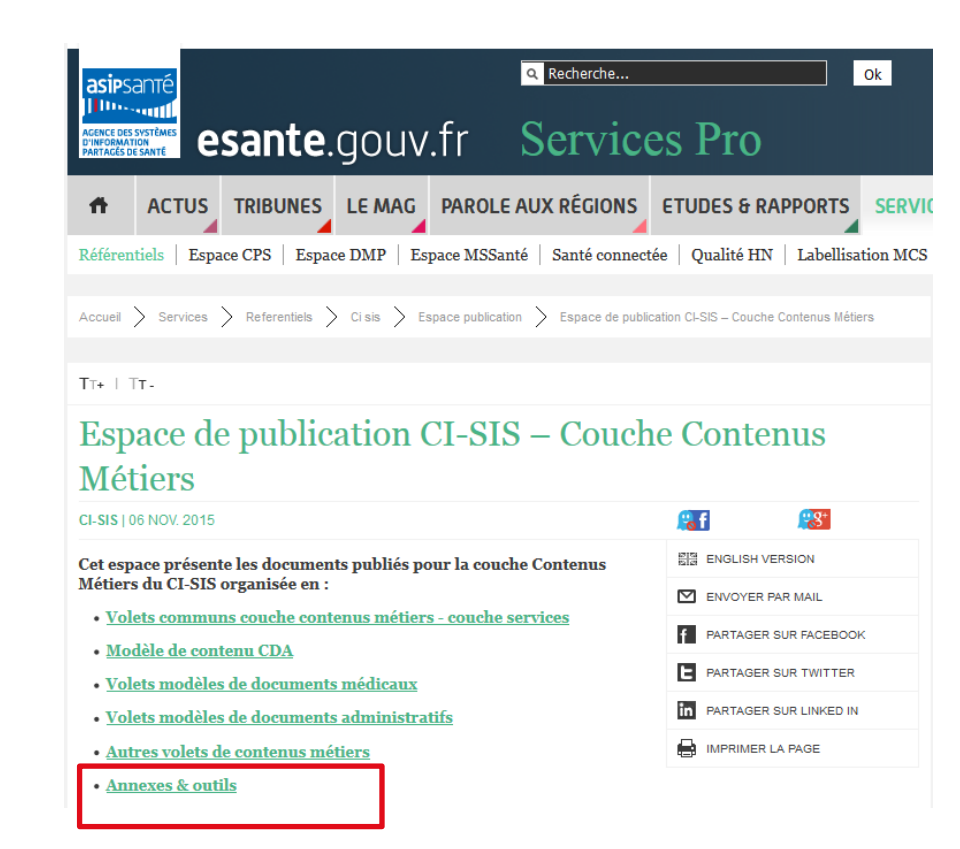

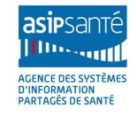

### **testContenuCDA Contenu**

#### • **Contenu du fichier testContenuCDA**

#### • **Répertoire racine**

- « CI-SIS\_TEST-CDA-LISEZ-MOI\_vxxxx.pdf »
- La totalité des exemples de documents CDA publiés dans le CI-SIS
- La feuille de style par défaut « cda asip.xsl » et ses fichiers annexes
- **Répertoire « infrastructure\cda »**
	- Le schéma xml « CDA.xsd » (édition normative CDA release 2, de 2005)
- **Répertoire « schematrons »**
	- Le Schématron « CI-SIS\_StructurationCommuneCDAr2.sch »
	- Conformité au volet « Structuration minimale des documents médicaux »
	- La totalité des schématrons des volets de la couche Contenus Métiers
		- « CI-SIS [Volet] [Fiche].sch »
- **Répertoire « schematrons/moteur »**
	- Le moteur xslt2 open source écrit en Java : « saxon9he.jar »
	- Les scripts « verif.bat » et « compilverif.bat » qui doivent être lancés depuis le répertoire courant
- **Répertoire « schematrons/rapports »**
	- Les rapports de vérification des exemples de documents par rapport aux schématrons
	- Chaque rapport est au format SVRL (Schematron Validation Report Language)

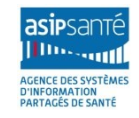

## **Schématrons** avec environnement d'exécution

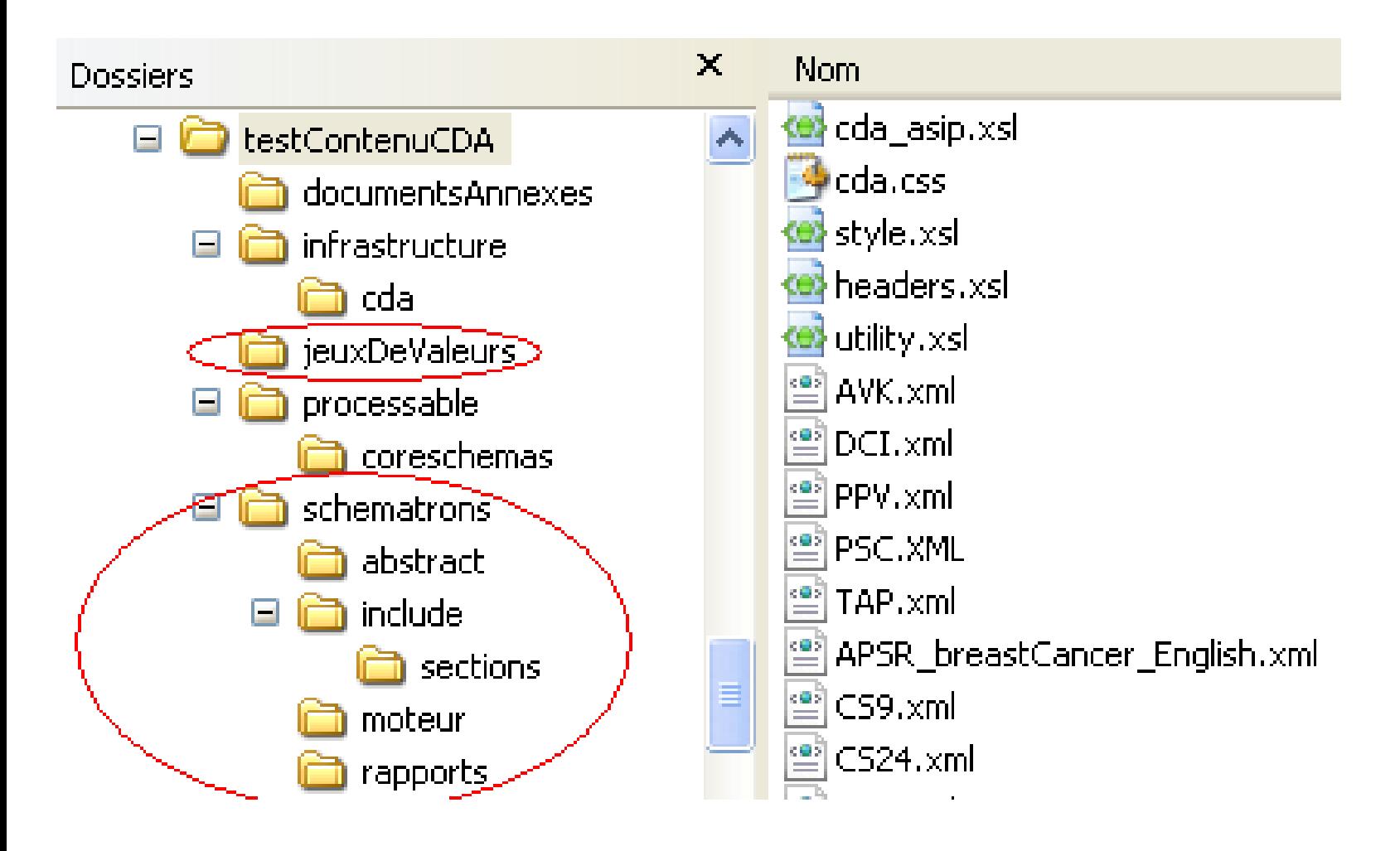

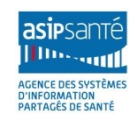

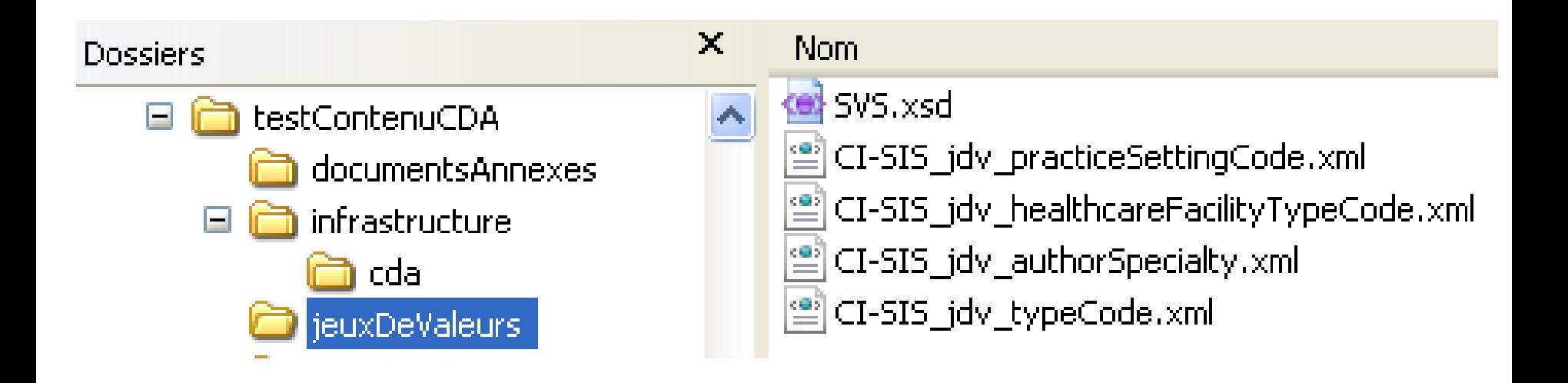

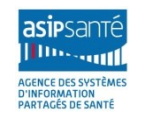

# **schématron du volet « Structuration Minimale des docs médicaux » schématrons des volets de contenu (CDA niveau 3)**

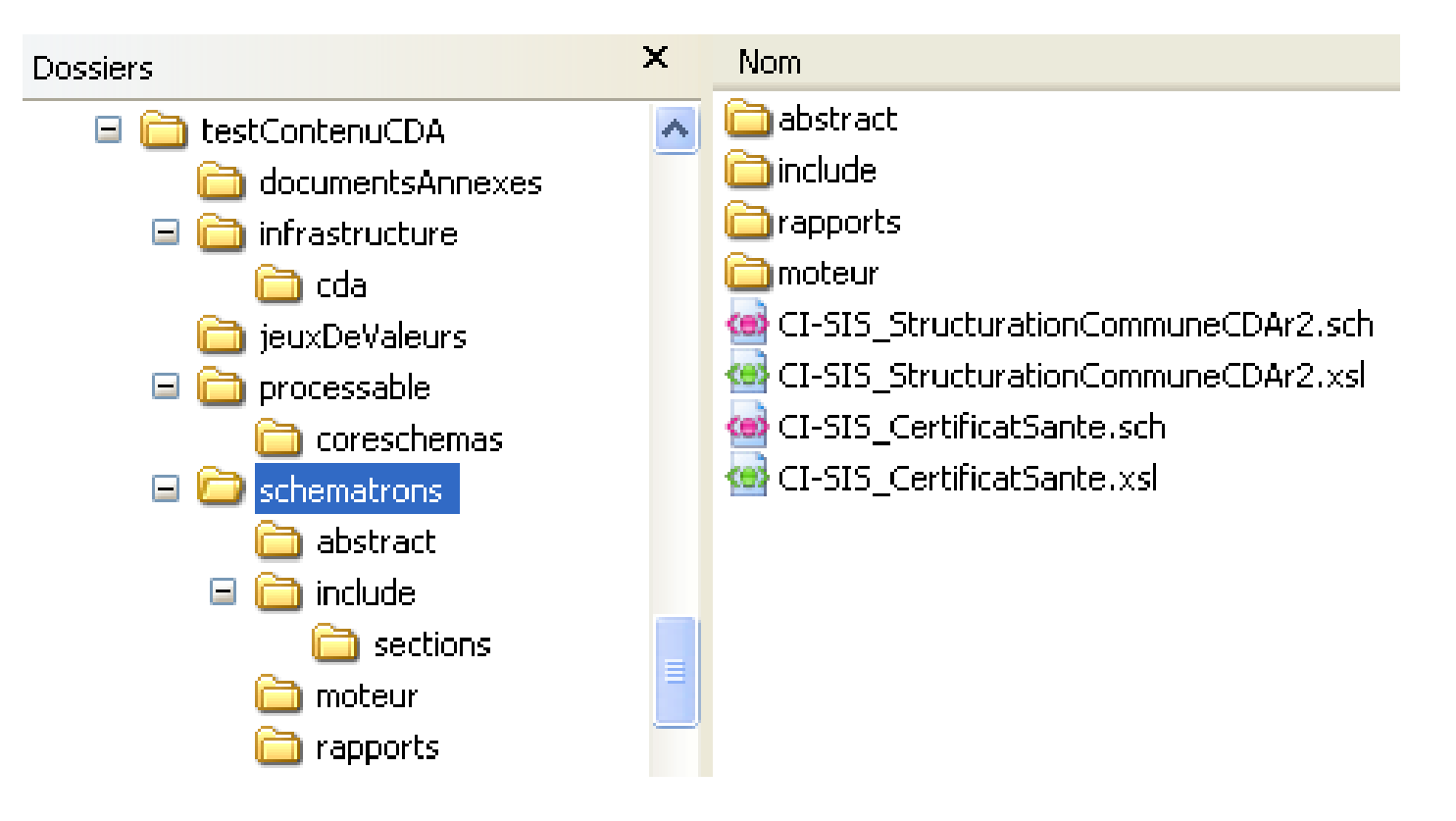

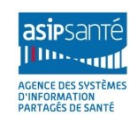

**Example:** Conformité d'un document CDAr2 au volet Structuration Commune des Documents Médicaux du Cl-SIS - Windows Internet Explorer<br>
Exemple: <u>Bic:\Documents and Settings\fmacary\Mes documents\testContenuCDA\schematrons\</u> **de rapports Fichier** Conformité d'un document CDAr2 au volet Structurati... Conformité d'un document CDAr2 au volet Structuration Commune des Documents Médicaux du CI-SIS file:/C:/Documents%20and%20Settings/fmacary/Mes%20documents/testContenuCDA/schematrons/moteur/../../EXPPAT bad.xml Document analysé : CI-SIS StructurationCommuneCDAr2.sch Schematron ISO 19/6/2011 à 17:56:27 (temps UTC+02:00) Exécution: Phase de contrôle : "latotale"; 26 patterns activés; 42 règles exécutées; 3 anomalie(s) détectée(s) détaillée(s) ci-dessous : Anomalie détectée dans /ClinicalDocument/effectiveTime Erreur de conformité CI-SIS : ClinicalDocument/effectiveTime/@yalue = "20111302114207+0100" contient une date et heure invalide, différente de aaaa ou aaaamm ou aaaammjj ou aaaammjjhh[mm[ss]][+/-]zzzz en temps local du producteur. Anomalie détectée dans /ClinicalDocument/component/nonXMLBody Erreur de conformité CDAr2 : Un document avec un corps non xml doit encapsuler en format base64 son contenu dans l'élément text, avec  $@$ representation = "B64" Anomalie détectée dans /ClinicalDocument/component/nonXMLBody Erreur de conformité CI-SIS : Un document avec un corps non xml doit encapsuler en format base64 son contenu dans l'élément text, avec @mediaType devant prendre l'une de ces valeurs : {"text/plain", "application/pdf", "image/jpeg", "image/tiff", "text/rtf"}

> Conformité d'un document CDAr2 au volet Structuration Commune des Documents Médicaux du CI-SIS - Mozilla Firefox Fichier Édition Affichage Historique Marque-pages Outils ? File:///C:/Documents and Settings/fmacary/Mes documents/testContenuCDA/schematrons/rapports/EX  $\frac{1}{2}$   $\rightarrow$  $\sqrt{\frac{1}{2}}$  Google Conformité d'un document CDAr... Volontés et droits du patient

Conformité d'un document CDAr2 au volet Structuration Commune des Documents Médicaux du CI-SIS

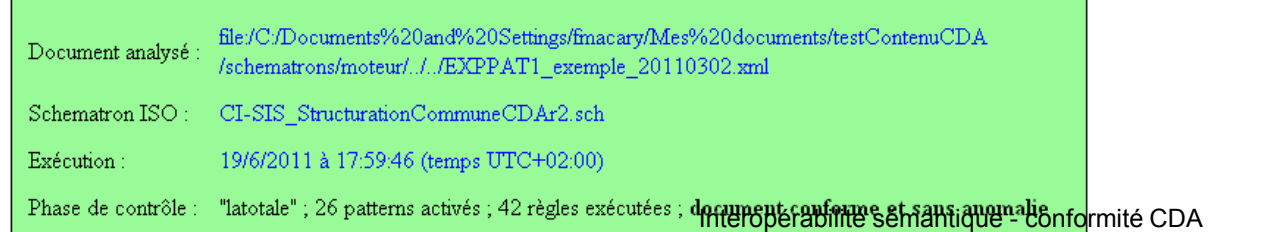

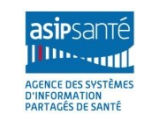

- **Pré-requis**
- **Dézipper le fichier testContenuCDA\_[date].zip**
- **Installer un environnement Java**
- **Validation d'un CDA**
- **Ouvrir une invite de commande et se placer dans le répertoire « schematrons/moteur »**
- **Lancer la vérification de la conformité au volet de structuration minimale**
- « [compil]verif CR\_BIO\_Electrophorese »
	- Produit deux fichiers dans le répertoire « schematrons\rapports »
		- « CR\_BIO\_Electrophorese\_validCDA.xml »: validation du CDA par le schéma CDA.xsd
		- « CR\_BIO\_Electrophorese\_verif.xml »: conformité au volet (schématron)
- **Lancer la vérification de la conformité au volet métier**
- **«** [compil]verif CR\_BIO\_Electrophorese CI-SIS\_CRBiologie »
	- Produit deux fichiers dans le répertoire « schematrons\rapports »
		- « CR\_BIO\_Electrophorese\_validCDA.xml »: validation du CDA par le schéma CDA.xsd
		- « CR\_BIO\_Electrophorese\_verif.xml »: conformité au volet (schématron)

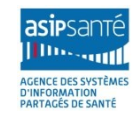

### **testContenuCDA BIO et VSM**

- **Schématrons**
- **Structuration minimale**
	- CI-SIS\_StructurationCommuneCDAr2.sch
- **BIO – Compte rendu d'Examens de Biologie Médicale**
	- CI-SIS\_CRBiologie.sch
- **VSM – Volet de Synthèse Médicale**
	- CI-SIS\_VSM\_CDA\_n3

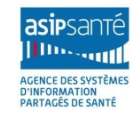

**CI-SIS@SANTE.GOUV.FR** 

**Merci** 

# 

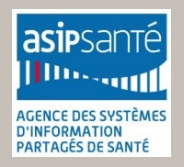